HD-Box

# **Användarmanual**

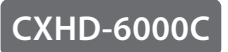

Det förinställda lösenordet är 0000

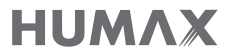

# **Observera**

Tack för att du valde en HUMAX produkt. Läs denna bruksanvisning noggrant för att säkert kunna installera, använda och underhålla produkten med maximal prestanda. Spara denna bruksanvisning bredvid din produkt för framtida behov. Informationen i denna bruksanvisning kan ändras utan föregående meddelande.

### Copyright (Copyright © 2015 HUMAX Corporation)

Denna manual får inte kopieras, användas eller översättas delvis eller i sin helhet utan HUMAX skriftliga medgivande.

### Symbolers betydelse

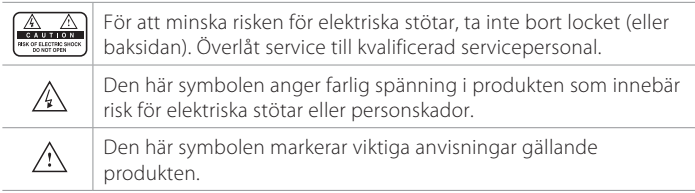

### Varningar, försiktighetsåtgärder och anmärkningar

Genom hela manualen bör du vara särskilt uppmärksam på följande anmärkningar med information om farliga situationer.

### Varning

Indikerar en farlig situation som kan leda till allvarliga skador

### Varning

Indikerar en situation som kan skada utrustningen eller andra enheter

#### Anmärkning

Ytterligare information som uppmärksammar användaren på möjliga problem samt information som kan vara viktig för att förstå, använda och underhålla installationen.

### Garanti

Garantin täcker inte skador som uppkommer pga. av felaktig användning av informationen i denna bruksanvisning.

### 'WEEE' Direktiven

Denna produkt får inte kastas med annat hushållsavfall i slutet av dess livstid. Denna produkt skall separeras från andra typer av avfall och återvinnas ansvarsfullt för att främja hållbar återanvändning av materiella resurser. Detta kommer att förhindra eventuell skada på miljön eller människors hälsa på grund av okontrollerad avfallshantering.

#### Inhemska användare:

Vänligen kontakta antingen den återförsäljare där du köpte produkten eller din lokala kommun för information om var och hur de kan lämna in produkten för miljösäker återvinning.

#### Företagsanvändare:

Kontakta din leverantör och kontrollera villkoren i köpekontraktet. Denna produkt får inte blandas med annat kommersiellt avfall för bortskaffande.

### Varumärken

- • Conax är ett varumärke som tillhör Kudelski Group.
- • Tillverkad på licens från Dolby Laboratories. Dolby och den dubbla D-symbolen är varumärken som tillhör Dolby Laboratories.
- • HDMI, HDMI-logotypen och gränssnittet High-Definition Multimedia är varumärken och registrerade varumärken **IMMI** som tillhör HDMI Licensing LLC.

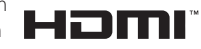

 $\epsilon$ 

Denna produkt innehåller kopieringsskyddsteknik som skyddas av patent i USA och andra immateriella rättigheter som tillhör Rovi Corporation. Det är förbjudet att ta isär produkten.

*Obs!* The model name is located on the bottom of this product.

### Uppfyllande av EU-regler

Produkten är CE-märkt.

Härmed deklarerar HUMAX Co., Ltd att denna CXHD-6000C uppfyller de grundläggande kraven och andra relevanta regler i EG-förordningar

- 2006/95/EG Lågspänningsdirektivet
- 2004/108/EC EMC-direktivet
- 2009/125/EG ErP-direktivet
- 2009/65/EU RoHS-direktivet

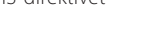

Deklarationen om överensstämmelse är för EG-direktiv och de går att läsa på följande platser på EU-samhället:

http://www.humaxdigital.com/global/support/support.html

## För din säkerhet

### Säkerhetsinstruktioner

#### 1. STRÖMFÖRSÖRJNING

- • Koppla endast in produkten till den typ av strömkälla som anges på etiketten.
- • Bryt strömmen innan du börjar underhålls- eller installationsprocedurer.

#### 2. ÖVERBELASTNING

• Se till att vägguttaget, förlängningssladden och adaptern har tillräcklig effekt för apparaten. Om inte, kan det orsaka en elektrisk brand.

#### 3. VÄTSKA

• Låt ej HD-boxen komma I kontakt med vätska.

#### 4. RENGÖRING

- • Koppla bort produkten från vägguttaget innan du rengör den.
- • Använd en fuktig trasig för att rengöra produkten. Använd inte lösmedel. Torka av ytan försiktigt med en mjuk trasa eftersom den kan repas.

#### 5. VENTILATION

- • Se till att kylflänsar på HD-boxen inte är blockerade då det är nödvändigt att ha ett tillräckligt luftflöde.
- • Placera inte elektronisk utrustning på HD-boxen.
- • Placera inga föremål på HD-boxen. Detta kommer att blockera ventilationen eller orsaka skada på ytan.

#### 6. TILLBEHÖR

• Använd inga icke godkända tillbehör eftersom de kan vara farliga eller skada produkten.

#### 7. BLIXT, STORM OCH VID AVSTÄNGNING

• Koppla bort HD-boxen från vägguttaget och koppla ur antennen under åskväder eller när den lämnas oanvänd och utan tillsyn en längre tid. Det förebygger skador på enheten till följd av blixtnedslag och överbelastning.

#### 8. FRÄMMANDE OBJEKT

• För inte in något objekt i öppningarna på HD-boxen då den kan skada utrustningen eller komma i kontakt med spänning.

#### 9. UTBYTE AV DELAR

• När det krävs byte av delar, se till att serviceteknikern använder sådana reservdelar som anges av tillverkaren eller sådana som har samma egenskaper som den ursprungliga delen. Felaktiga delar kan orsaka ytterligare skador på HD-boxen.

#### 10. ANSLUTA TILL KABEL-TV-SIGNALEN

• Koppla bort strömförsörjningen innan du ansluter eller kopplar bort kabeln från kabel-tv-signalen. Annars kan det skada kabel-tv-linjen.

#### 11. KOPPLA TILL TV

• Bryt strömmen innan du ansluter eller kopplar bort kabeln från Tv:n. Om inte, kan det leda till skador på din Tv.

#### 12. PLACERING

- • Placera produkten inomhus för att undvika exponering för blixtar, regn eller sol. Placera den inte nära ett element eller annan värmekälla.
- • Håll minst 10 cm avstånd från andra apparater som är känsliga för elektromagnetisk påverkan, t.ex. en tv eller en VCR.
- • Om du placerar produkten på ett ställ eller en hylla, se till att det finns tillräcklig ventilation och att du följer tillverkarens monteringsinstruktioner.
- Placera inte produkten på ett instabilt underlag där den kan falla. En fallande produkt kan orsaka allvarliga skador på personal och allvarliga skador på apparaten.

#### 13. Omgivning

- • Var uppmärksam på miljöaspekter gällande kassering av batterier.
- • Var försiktig med den här apparaten i tropiska och/eller tempererat klimat.

### Var uppmärksam gällande

#### 1. För att undvika skador på strömkabeln eller kontakten

- • Gör inga ändringar eller andra bearbetningar av strömsladden eller kontakten.
- • Böj eller vrid inte strömsladden.
- • Se till att koppla bort nätkabeln när du håller i kontakten.
- • Håll värmekällor så långt som möjligt från strömsladden för att undvika att den täckande vinylen smälter.
- • Strömkontakten skall vara lätt tillgänglig för användaren.
- • Huvudbrytare skall vara lätt åtkomlig

#### 2. För att undvika elektrisk stöt

- Öppna inte HD-boxen.
- • För inte in metallföremål eller lättantändliga föremål i HD-boxen.
- • Ta inte i kontakten med våta händer.
- • Koppla bort strömkabeln vid åskväder.
- • Dra ur nätkabeln innan du installerar antennkabeln.

### 3. För att undvika skador på produkten

- • Använd inte HD-boxen när den är ur funktion. Om du fortsätter att använda den defekta produkten kan det orsaka allvarliga skador. Kontakta kundtjänst om HD-boxen inte fungerar.
- • För inte in metallföremål eller andra främmande föremål i öppningarna för Smartcard. Det kan orsaka skada på HD-boxen och minska dess livslängd.

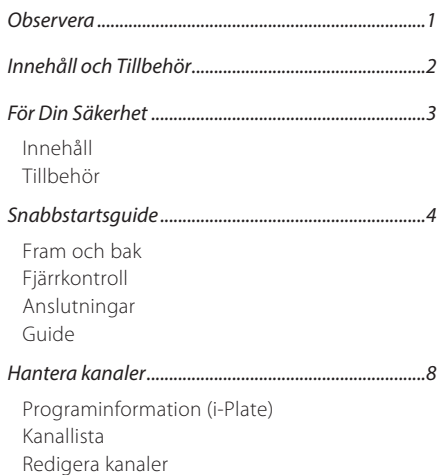

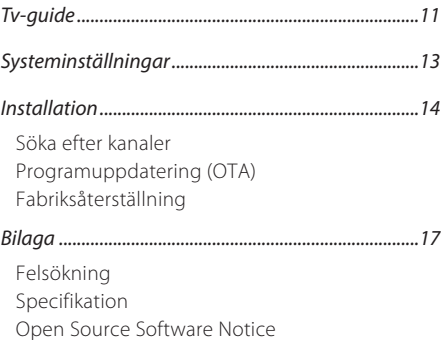

# Innehåll Tillbehör

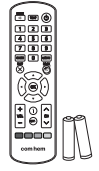

Fjärrkontroll / Batterier

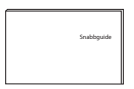

Snabbguide

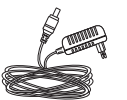

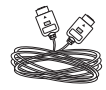

Strömkabel HDMI-Kabel

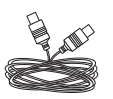

RF-Kabel

*Obs!* Detta tillbehör kan variera mellan olika områden.

*Snabbstartsguide*

## Fram och bak

*Obs!* Bilden som visas kan variera beroende på den faktiska modellen.

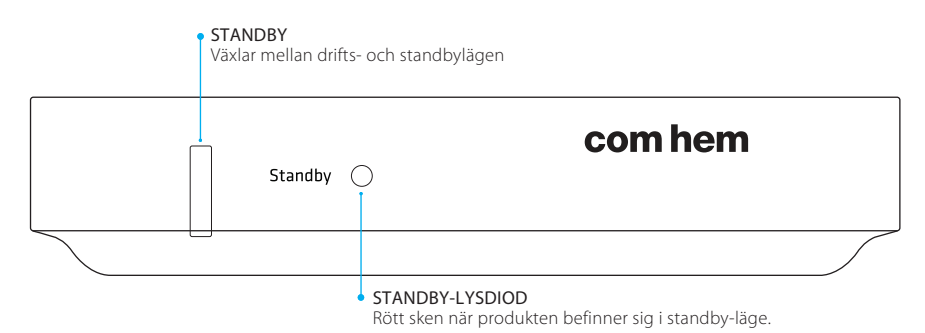

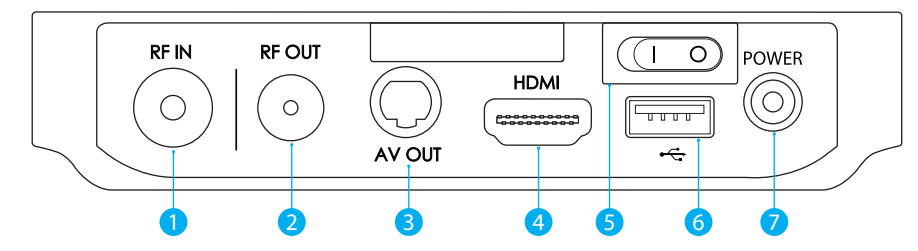

- RF IN: Anslut en antennkabel.
- 2 RF OUT: Använd en antennkabel för att ansluta till en tv eller VCR.
- 3 AV OUT: Använd en RGB SCART-kabel för att ansluta till tv:n.
- 4 HDMI: Använd en HDMI-kabel för att ansluta till tv:n.
- 5 Strömbrytare: Slå på eller av enheten.
- 6 USB: Anslut en USB-lagringsenhet.
- 7 POWER: Använd en strömadapter för att ansluta till strömförsörjningen.

### Sätta i Smartcard

Smartcard-facket finns på produktens högra sida.

- 1. Håll Smartcard horisontellt med det elektroniska chipet nedåt.
- 2. För in Smartcard i facket.

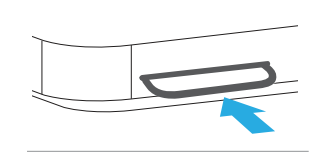

# Fjärrkontroll

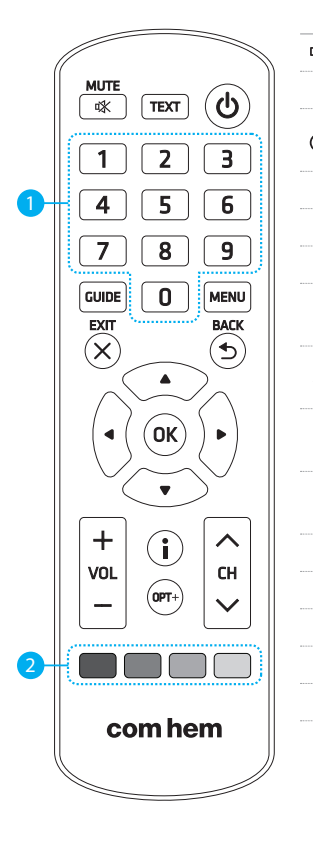

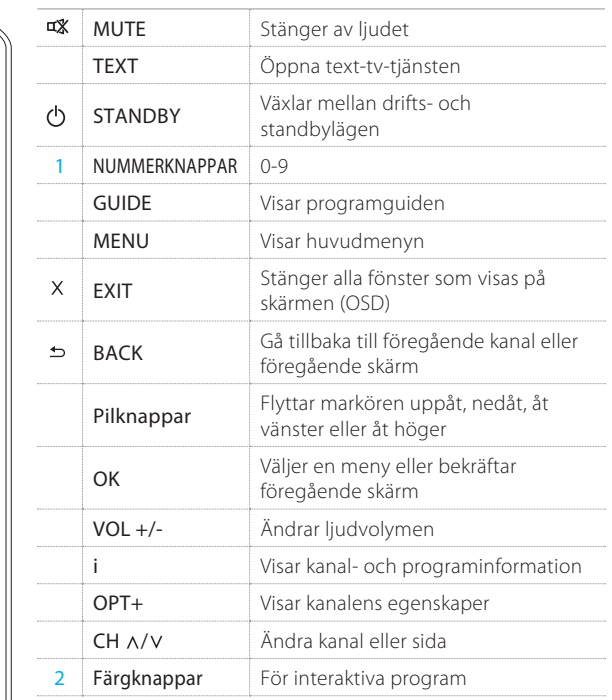

### Sätta i batterierna

Matcha respektive plus- (+) och minuspol (-) i varje ände när du sätter i batterierna.

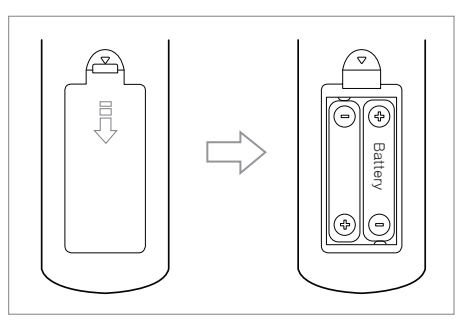

## Anslutningar

I det här kapitlet beskrivs hur du ansluter din produkt till din specifika enhet och hur du får optimal kvalitet på signalen.

*Varning:* Anslut alla enheter innan du kopplar in någon strömsladd i vägguttaget. Stäng alltid av produkten, tv:n och andra enheter innan du kopplar in eller kopplat bort någon kabel.

#### *Obs!*

- • Om du får problem med att konfigurera din produkt ska du kontakta din lokala återförsäljare eller HUMAX kundtjänst.
- • Att ansluta tv:n direkt till ljud-/videoutgången på produkten garanterar en mer levande bild och en bättre tittarupplevelse.

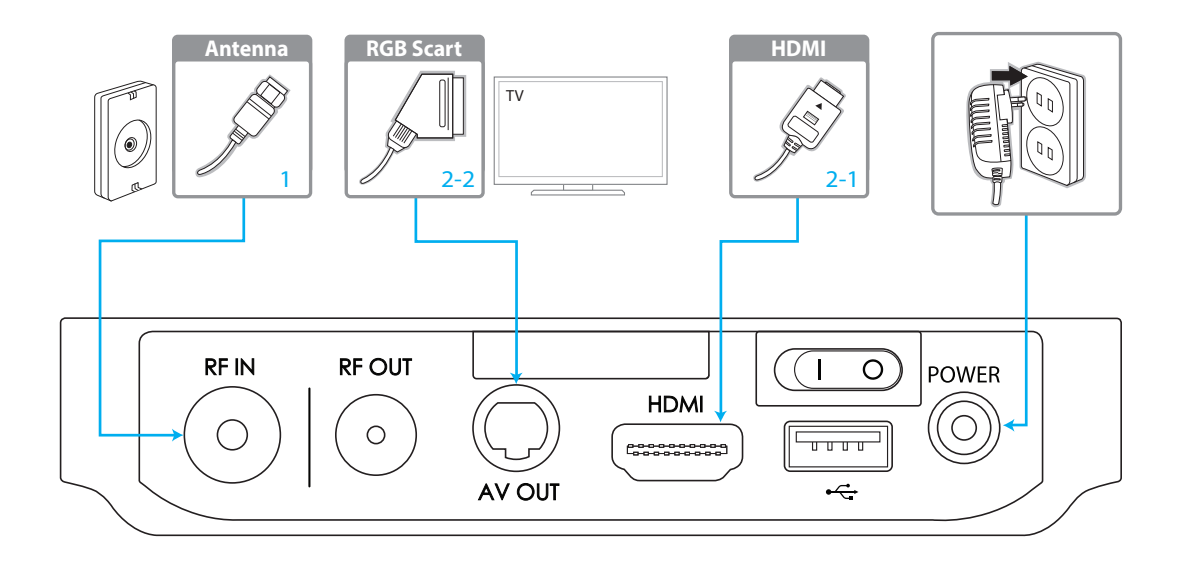

### Ansluta antennen

Ansluta RF-kabeln till RF IN.

### Ansluta tv:n

2-1 Använda en HDMI-kabel

För bästa bildkvalitet ska du använda en HDMI-kabel för att ansluta tv:n.

### 2-2 Använda en RGB SCART-kabel

För bra bildkvalitet ska du använda en RGB SCART-kabel för att ansluta till tv:n.

# Påslagning

- 1. Anslut produktens strömkabel till ett vägguttag.
- 2. Se till att strömbrytaren på produktens baksida är på.
- 3. Slå på enheten genom att trycka på knappen STANDBY på fjärrkontrollen eller på knappen STANDBY på frontpanelen.

# Guide

Installationsguiden startar automatiskt när du slår på produkten för första gången eller för en fabriksåterställning i menyn.

### 1. Språk

Välj ditt språk.

## 2. Skärminställningar

Ange tv:ns videoutgång.

## 3. Söka kanaler

Ange sökalternativen och sök sedan efter kanaler. Spara de kanaler som hittades när sökningen är klar.

## 4. Resultat

Installationsguidens resultat visas. Välj Finish (Avsluta) för att stänga guiden.

*Obs!* Om du avslutar installationsguiden utan att ha slutfört kanalsökningen helt, är eventuellt inte alla kanaler tillgängliga. Om det händer ska du gå till MENY > Inställningar > Installation och söka efter fler kanaler.

# Programinformation (i-Plate)

i-plate är en informationsbanner som visas några sekunder när du byter kanal. Tryck på i-knappen medan du tittar på ett program för att visa i-Plate. Tryck på EXIT-knappen för att dölja det.

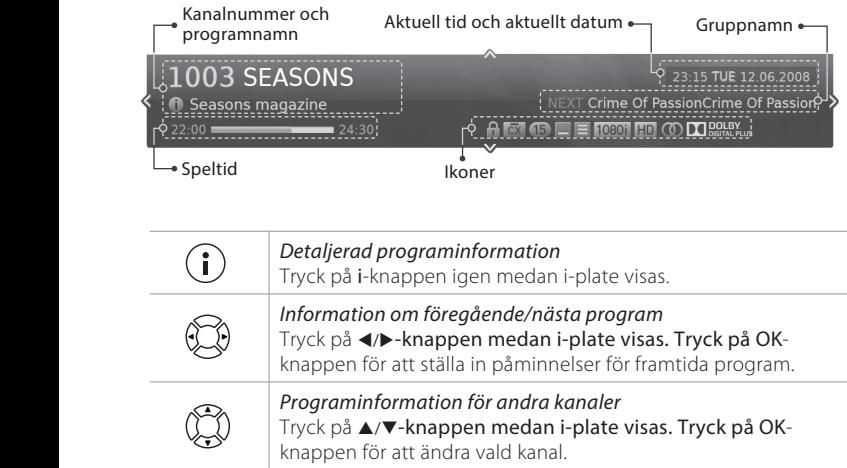

#### Ikoner

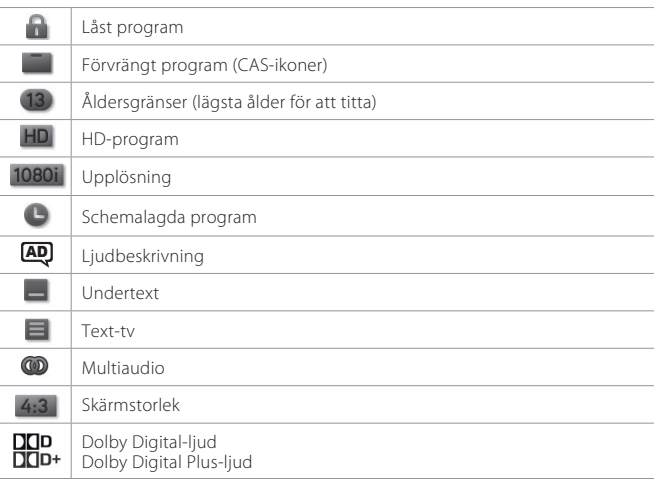

# Kanallista

Du kan visa kanallistan på olika sätt.

- • Tryck på MENU-knappen och välj Kanallista.
- • Tryck på OK-knappen medan du tittar på live-tv.

## Byta kanaler

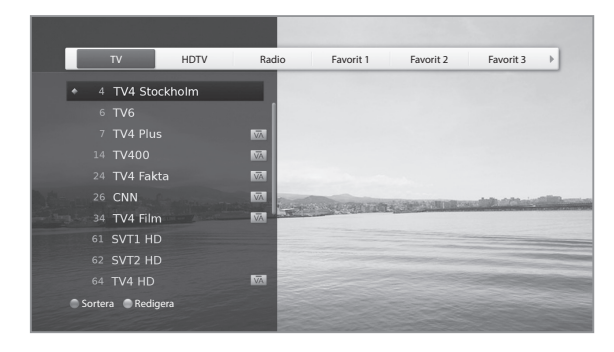

Välj den kanal som du vill titta på och tryck på OK-knappen. Kanalen ändras.

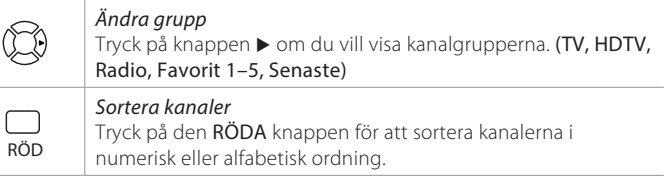

### *Obs!*

- **1** : Låst kanal, **1** : Förvrängd kanal (CAS-ikoner)
- • Tryck på i-knappen för att visa detaljerad kanalinformation.
- Tryck på **EXIT**-knappen när du vill avsluta.

### Redigera kanaler i kanallistan

Välj en kanal som du vill redigera och tryck på den GRÖNA knappen.

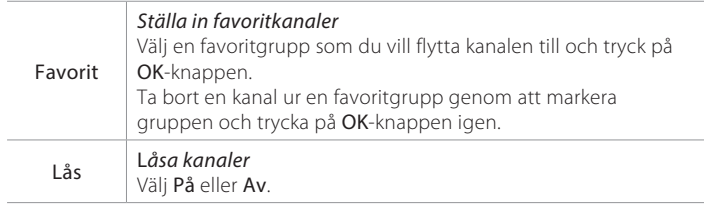

#### *Obs!*

- • Standardlösenordet är 0000. Om du har glömt bort lösenordet ska du kontakta Humax kundtjänst.
- • Gå till MENU > Inställningar > Redigera kanaler om du vill redigera flera kanaler.

#### Redigera kanaler *Lägga till favoritkanaler* Markera kanalerna som ska läggas till med  $\blacktriangle/\blacktriangledown$ - ochOK-Redigera favoritlistan knappen i vänstra kolumnen och tryck sedan på den RÖDA knappen. Tillagda kanaler visas i högra kolumnen. > Inställningar > Redigera kanaler > Redigera favoritlista MENU RÖD Ta bort favoritkanaler Markera kanalerna som ska tas bort från den högra kolumnen Redigera favoritlista hjälper dig med att lägga till kanaler i eller ta bort kanaler sammen sammen med men med hjälp av ▲/▼- och OK-knappen och tryck sedan på den från favoritgrupperna. RÖDA knappen. Gruppnamn Markerade/totalt antal kanar Favoritgruppnamn *Ändra grupp* Tryck på den GRÖNA knappen och välj en grupp om du vill visa **YELLOW FIND A REDUCED BLUE** andra gruppers kanaler i den vänstra kolumnen. (TV, Radio, HDTV) Inställningar » Redigera kanaler » Redigera favoritlista *Flytta favoritkanaler* GRÖN Flyt TV 1/245 **Favorit 1** Markera kanalerna med hjälp av  $\triangle$ / $\blacktriangledown$ - ochOK-knappen i TV4 Stockholm vänstra kolumnen och tryck sedan på den GRÖNA-knappen. TV4 Plus Flytta de markerade kanalerna till önskad plats med hjälp av 24 TV4 Fakta ▲/▼- och OK-knappen. TV4 Film GUIDE MENU TEXT MENU TEXT MENU TEXT MENU TEXT MENU TEXT MENU TEXT MENU TEXT MENU TEXT MENU TEXT MENU TEXT MENU 61 SVT1 HD *Ändra favoritgrupp* **YELLOW BLUE GREEN RED**  $\Box$  62 SVT2 HD Tryck på den GULA knappen och välj en grupp om du vill visa GUL **ED 64 TV4 HD** en lista med kanaler i andra favoritgrupper. 65 National Geographic.. *Ändra bakgrundskanal* G6 MTVN HD **YELLOW FOR STRAIGHTEN** Du kan ändra bakgrundskanalen som visas i bakgrunden **Lägg till** Grupp **Favorit** Förhandsvisa OPT+ Funktion medan du redigerar. BLÅ Välj den kanal som du vill titta på och tryck sedan på den BLÅ knappen. Bakgrundskanalen kommer att ändras. Funktionsknappar: Färgad knapp eller OPT+-knappen *Byta namn på favoritgrupper*  $(OPT+)$ *Markera/avmarkera alla kanaler*

**Obs!** Tryck på MENU- eller EXIT-knappen för att avsluta. Tryck på BACK-knappen för att gå tillbaka till föregående skärm.

### Favoritkanalnumrering

 $\equiv$ 

MENU > Inställningar > Redigera kanaler > Favoritkanalnumrering

Välj På för att ange att favoritkanalerna ska numreras i samma ordning som de läggs till.

# Tv-guide

Du kan visa tv-guiden på olika sätt.

- • Tryck på knappen GUIDE.
- • Tryck på MENU-knappen och välj sedan TV-guide.

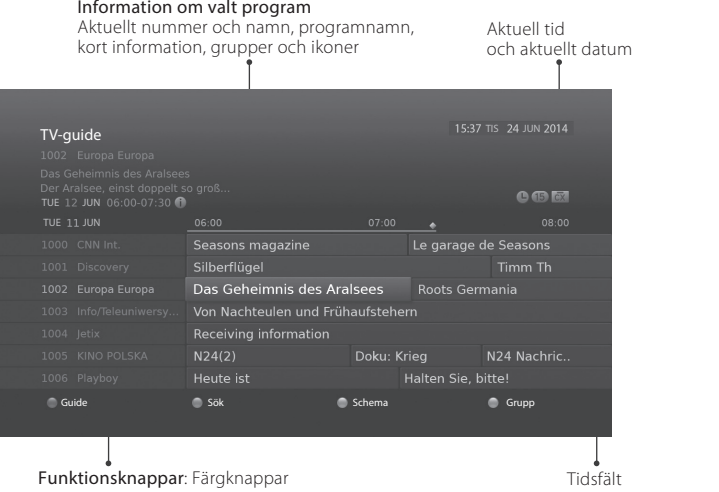

#### *Obs!*

- Tryck på i-knappen för att visa detaljerad programinformation.
- $\cdot$   $\bullet$  : Schemalagda program (blå: Påminnelse),  $\bullet$  : Aktuell tid

### Titta på program

- GUIDE) 1. Markera ett program och tryck på **OK-**knappen. Programmet visas i förhandsgranskningen.
	- 2. Tryck på OK-knappen igen för att stänga tv-guiden och titta på programmet.

### Ställa in påminnelser

- 1. Markera ett framtida program och tryck på OK-knappen.
- 2. Välj Påminnelse och tryck på OK-knappen.
- 3. Tryck på OK-knappen igen för att avbryta reservationen. Det reserverade programmet läggs automatiskt till i Schema.

## Ändra grupp

Om du vill visa en lista med andra grupper trycker du på den BLÅ knappen och väljer den grupp du vill visa.

*Obs!* Om du vill söka efter specifika program öppnar du Sök genom att trycka på den GRÖNA knappen.

### Söka efter program

Sök hjälper dig att söka efter program mer specifikt med nyckelord eller genre. Efter nyckelord

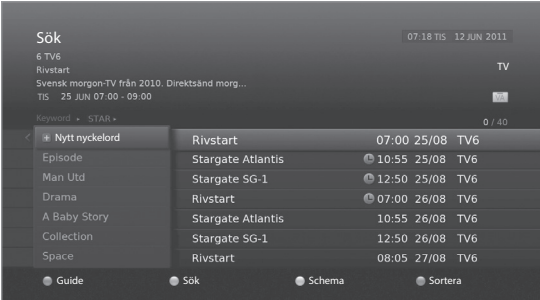

- 1. Tryck på den GRÖNA knappen.
- 2. Välj Keyword (Nyckelord) och tryck på knappen  $\blacktriangleright$ .
- 3. Välj ett nyckelord och tryck på OK-knappen.

*Obs!* Om du vill ange ett nytt nyckelord väljer du New Keyword (Nytt nyckelord).

#### Efter genre

- 1. Tryck på den GRÖNA knappen.
- 2. Välj Genre och tryck på knappen ▶.
- 3. Välj en genre och tryck på OK-knappen.
- 4. Välj den specifika genren och tryck på OK-knappen.

#### *Obs!*

- • Tryck på i-knappen för att visa detaljerad programinformation.
- Tryck på OK-knappen för att titta på ett program som har hittats.

### Schemalägga påminnelser

Schema visar en lista med påminnelser och hjälper dig att hantera dem.

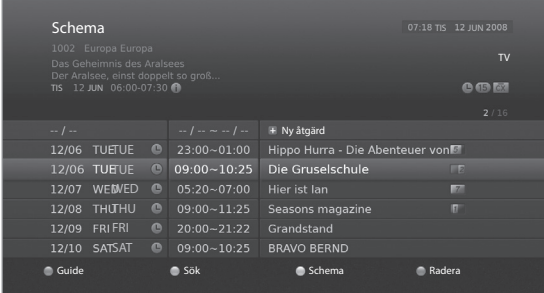

- 1. Tryck på den GULA knappen.
- 2. Du kan lägga till, redigera eller ta bort påminnelser.
	- Om du vill lägga till väljer du Ny åtgärd och trycker på OK-knappen.
	- Om du vill redigera markerar du en reservation och trycker sedan på OKknappen.
	- Om du vill ta bort markerar du en reservation och trycker sedan på den BLÅ knappen.
- 3. Reservation visas i en popup-ruta. Du kan ändra alternativen som du vill använda med hjälp av  $\blacktriangle/\blacktriangledown/\blacktriangle/\blacktriangleright$ - och NUMMER (0–9)-knapparna samt OKknappen.
- 4. Välj OK för att spara och stänga.

#### *Obs!*

- • Tryck på i-knappen för att visa detaljerad programinformation.
- Du kan enkelt ställa in påminnelser i TV Guide, Sök eller navigeringsläget i-plate.

# Systeminställningar

### Föräldralås

- Åldersgräns: Du kan blockera programmet om programmets åldersgräns är för hög.
- • Ändra STB-lösenord: Ange ett nytt lösenord.

#### *Obs!*

- Standardlösenordet är 0000. Om du har glömt bort lösenordet ska du kontakta Humax kundtjänst.
- • Ange lösenordet för att visa de blockerade programmen.

### Ställa in språk

Du kan ställa in systemspråk. primärt/sekundärt ljudspråk, primärt/sekundärt språk för undertext eller hörselskadade.

### Ställa in av/på-timern

Du kan ställa in tiden när mottagaren ska slås på eller av.

*Obs!* Se till att väckningstimern och avstängningstimern inte är inställda på samma tid.

### Videoinställningar

- • Skärmstorlek: Du kan välja skärmstorleken för tv:n.
- Upplösning: Du kan ställa in skärmens upplösning.
- • Bildformat: Du kan välja bildformat enligt skärmstorleken på tv:n.
- • TV SCART: Du kan välja alternativ för videoutsignalen för TV SCART.

## Ljudinställningar

- Ljudbeskrivning: Välj På eller Av.
- Digital ljudutgång: Du kan välja det digitala ljudutgångsformatet.
- Ljudsynk: Du kan ställa in ljudskillnaden mellan ljud och video.

### Skärmvisning

- Infovisningstimeout: Du kan ställa in varaktigheten som i-plate ska visa när du byter kanal.
- • Transparens: Du kan ställa in transparens för OSD.
- Typsnitt för textning: Du kan ställa in typsnittet för textning.

### *Installation*

Installationsmeny där du kan söka efter tillgängliga tv- och radiokanaler.

## Söka efter kanaler

Du kan söka efter kanaler automatiskt utan att ange annan information.

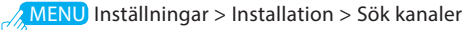

- 1 Välj Sök för att börja söka efter kanaler.
- 2 Välj Spara och tryck på OK-knappen för att spara resultaten.
- *Obs!* Välj Stopp och tryck på OK-knappen för att stoppa kanalsökning.

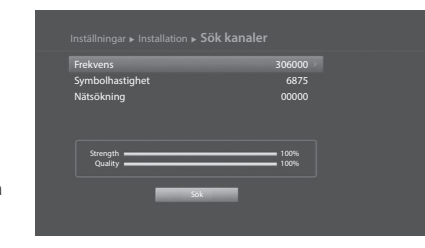

# Programuppdatering (OTA)

För att upprätthålla korrekt prestanda är det viktigt att ha den senaste programvaran. Besök HUMAX webbsida för att läsa de senaste nyheterna och nyligen utgivna

programvaruversioner. (http://www.humaxdigital.com) Vi rekommenderar att du

söker efter tillgängliga programuppdateringar med jämna mellanrum.

OTA, en förkortning för Over–the-Air, betyder att programvaran kan laddas ned via antennen.

Tillverkaren förbehåller sig rätten att bestämma när och var programvara för den här processen ska lanseras.

Du kan även söka efter och hämta programvara manuellt.

# MENU >Inställningar > Installation > Programuppdatering

- Autouppdatering
- 1. Välj Autouppdatering och tryck på OK-knappen för att söka efter ny programvara.
- 2. När ny programvara detekteras väljer du Ja för att starta uppdateringsprocessen.

### Manuell uppdatering

- 1. Välj Manuell uppdatering och tryck på OK-knappen.
- 2. Ange alternativen manuellt.

• Frekvens: Ange frekvensen. Motsvarande frekvensvärde kommer att visas automatiskt.

- • Symbolhastighet: Ange symbolhastigheten.
- 3. Välj Sök och tryck på OK-

knappen för att söka efter ny programvara.

4. När ny programvara detekteras väljer du Ja för att starta uppdateringsprocessen.

När programuppdateringen är klar stängs produkten av och slås på igen automatiskt.

#### *Obs!*

- Det kan ta 5–10 minuter att uppdatera programvaran.
- Andra funktioner som att schemalägga program kommer inte att vara aktiva under programuppdatering.

#### *Varning!*

- • Var försiktig och se till att strömmen är på och strömkabeln ansluten under programuppdateringen. Om strömmen stängs av under programuppdateringen kan fatal skada uppstå på produkten.
- Var försiktig och dra inte i signallinien (RF-kabeln) under programuppdatering. Uppdateringen kan avbrytas och produkten slutar eventuellt att fungera.

# Fabriksåterställning

### > Inställningar > Installation MENU

- 1. Välj Fabriksåterställning.
- 2. En popup-ruta visas. Välj Ja.
- 3. Du uppmanas ange lösenordet. Ange lösenordet.
- *Obs!* Standardlösenordet är 0000. Om du har glömt bort lösenordet ska du kontakta Humax kundtjänst.
- *Varning:* Observera att när utför en fabriksåterställning återställs alla användarkonfigurerade data. Kort efter att du utför fabriksåterställningen visas installationsguiden automatiskt.

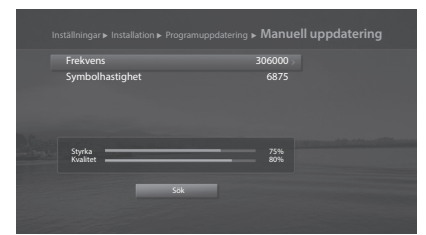

# System

Systeminformation

Du kan se systeminformation.

### Signaldetektering

Du kan se signalstyrka och kvalitet på kanalerna.

### Strömhantering

- Autonedstängning: Välj På för att automatiskt komma till viloläge om ingen användarinteraktion sker inom 3 timmar.
- *Obs:* Ett meddelande visas i 30 sekunder innan produkten går in i viloläge. Om du ignorerar meddelandet går HD-boxen automatiskt i viloläge.

### Krypteringssystem

Du kan se information gällande krypteringssystemet.

# Felsökning

Läs tipsen nedan innan du kontaktar ditt lokala servicecenter. Om ett problem kvarstår efter att du slutfört en arbetsgång ska du kontakta din lokala leverantör eller ditt lokala servicecenter för mer information.

- 1. Standby-lysdioden tänds inte. (Produkten slås inte på.)
	- • Kontrollera huvudströmkabeln och se till att den är ansluten till ett lämpligt vägguttag.
	- • Kontrollera att strömbrytaren är på.
	- • Försök att ansluta strömkabeln till ett annat vägguttag.
	- • Om produkten har en strömbrytare på baksidan ska du se till att den är på.

### 2. Ingen bild

- • Tryck på knappen STANDBY och se till att produkten slås på och är i driftläge.
- Se till att ljud-/videokabeln ör ordentligt ansluten till tv:n.
- • Kontrollera att antennkabeln är korrekt ansluten till produkten.
- • Se till att aktivera kanalsökning.
- Kontrollera tv:ns ljusstyrka.
- • Kontrollera om kanalen sänds för tillfället.

### 3. Dålig bild-/ljudkvalitet

- • Se till att det inte finns någon mobiltelefon eller mikrovågsugn i närheten av produkten.
- • Håll strömkabeln och RF-kabeln borta från varandra.

### 4. Inget eller dåligt ljud

- • Kontrollera att AV-kabeln är korrekt ansluten.
- • Kontrollera volymnivån på TV:n och på produkten.
- • Kontrollera om ljudet är avstängt på produkten eller på TV:n.
- • Kontrollera alternativet ljudtyp eller ljudspår i AV-menyn.

### 5. Fjärrkontrollen fungerar inte.

- • Om du vill styra tv:n ska du peka med den övre delen av fjärrkontrollen direkt mot fiärrsensorn.
- Ta bort och sätt i batterierna i fjärrkontrollen eller byt ut dem mot nya.

### 6. Inget lösenord har angetts.

- Standardlösenordet är alltid 0000.
- 7. Det går inte att uppdatera ny programvara.
	- • Om produkten inte visar någon meddelande som efterfrågar uppdatering betyder det att det inte finns någon ny programvara tillgänglig.

### 8. Det går inte att titta på kodade kanaler.

- • Kontrollera att du har rätt Smartcard. Sätt i Smartcard igen och se till att det startar upp korrekt.
- • Kontrollera i menyn att produkten hittar Smartcard.
- • Kontrollera i menyn att du har ett giltigt och fungerande abonnemang för kanalerna du vill titta på.
- • Kontrollera att Smartcard inte är skadat.
- 9. Det går inte att titta på betalkanaler.
	- • Kontrollera i menyn att du har ett giltigt och fungerande abonnemang för kanalerna du vill titta på. Kontakta din nätverksoperatör om du vill ha mer information.

# Specifikation

### Strömtillförsel

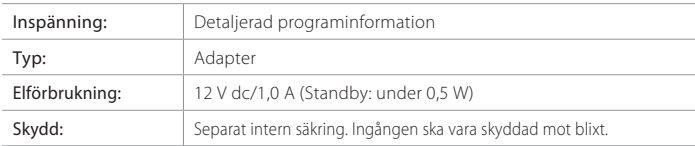

## Fysiska specifikationer

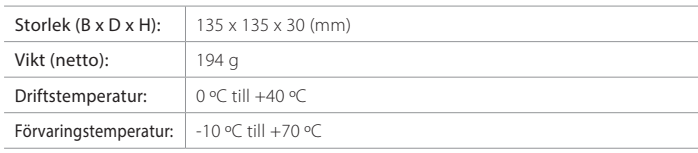

*Obs!* Specifikationerna kan ändras utan föregående meddelande.

#### Open Source Software Notice

HUMAX products use certain open source operating system software<br>distributed pursuant to GNU GENERAL PUBLIC LICENSE Version 2 distributéd pursuant to GNU GÉNERAL PUBLIC LICEÑSE Version 2<br>and GNU LESSER GENERAL LICENSE Version 2.1 each as defined and<br>published by the Free Software Foundation, Inc.<br>The following GPL and LGPL software source codes u

can be provided and this offer is valid for up to three years from the date of original download of the software or purchase of product containing such software. Please contact us at gnu@humaxdigital.com.

#### GPL Software linux busybox LGPL Software uClibc FreeType License (FTL) Software

freetype Portions of this software are copyright © <2007> The FreeType Project (www.freetype.org). All rights reserved.

Use, modification and redistribution of the Open Source Software is governed by the terms and conditions of the applicable Open Source License. The GNU General Public License (GPL) v2 isshown below.

#### The GNU General Public License (GPL) Version 2, June 1991

Copyright (C) 1989, 1991 Free Software Foundation, Inc.51 Franklin Street, Fifth Floor, Boston, MA 02110-1301, USA Everyone is permitted<br>to copy and distribute verbatim copies of this license document, but changing it is not allowed.

#### Preamble

The licenses for most software are designed to take away your freedom<br>to share and change it. By contrast, the GNU General Public License is<br>intended to quarantee your freedom to share and change free software-to make sure the software is free for all its users. This General Public License applies to most of the Free Software Foundation's software and to any other program whose authors commit to using it. (Some other Free Software Foundation software is covered by the GNU Lesser General Public License instead.) You can apply it to your programs, too. When we speak of free software, we are referring to freedom, not poor write it we speak of thee sortware, we are referring to freedom, not have the freedom to distribute copies of free software (and charge for this service if you wish), that you receive source code or can get it if you want it, that you can change the software or use pieces of it in new free programs; and that you know you can do these things.<br>To protect your rights, we need to make restrictions that forbi<u>d</u> anyone

to deny you these rights or to ask you to surrender the rights. These restrictions translate to certain responsibilities for you if you distribute<br>copies of the software, or if you modify it.

For example, if you distribute copies of such a program, whether gratis or for a fee, you must give the recipients all the rights that you have. You must make sure that they, too, receive or can get the source code. And you must show them these terms so they know their rights. We protect your rights with two steps: (1) copyright the software, and (2) offer you this license which gives you legal permission to copy, distribute and/or modify the software.

Also, for each author's protection and ours, we want to make certain<br>that everyone understands that there is no warranty for this free softthat everyone understands that there is no warranty for this free soft-<br>ware. If the software is modified by someone else and passed on, we<br>want its recipients to know that what they have is not the original, so that any problems introduced by others will not reflect on the original authors' reputations.

Finally, any free program is threatened constantly by software patents. We wish to avoid the danger that redistributors of a free program will individually obtain patent licenses, in effect making the program proprietary. To prevent this, we have made it clear that any patent must be licensed for everyone's free use or not licensed at all. The precise terms and conditions for copying, distribution and modification follow.

#### TERMS AND CONDITIONS FOR COPYING, DISTRIBUTION AND MODIFICATION

0. This License applies to any program or other work which contain a notice placed by the copyright holder saying it may be distributed under the terms of this General Public License. The "Program", below, refers to any such program or work, and a "work based on the Program" means either the Program or any derivative work under copyright law: that is to say, a work containing the Program or a portion of it, either verbatim or with modifications and/or translated into another language. (Hereinafter, translation is included without limitation in the term "modification".) Each licensee is addressed as "you". Activities other than copying, distribution and modification are not covered by this License; they are outside its scope. The act of running the Program is not restricted, and the output from the Program is

covered only if its contents constitute a work based on the Program (independent of having been made by running the Program). Whether that is true depends on what the Program does.

1. You may copy and distribute verbatim copies of the Program's source code as you receive it, in any medium, provided that you conspicuously and appropriately publish on each copy an appropriate copyright notice and disclaimer of warranty; keep intact all the notices that refer to this License and to the absence of any warranty; and give<br>any other recipients of the Program a copy of this License along with<br>the Program. You may charge a fee for the physical act of transferring a copy, and you may at your option offer warranty protection in exchange for a fee.

2. You may modify your copy or copies of the Program or any portion of it, thus forming a work based on the Program, and copy and distribute such modifications or work under the terms of Section 1 above, provided that you also meet all of these conditions: a) You must cause the modified files to carry prominent notices stating that you changed the files and the date of any change. b) You must cause any work that you distribute or publish, that in whole or in part contains or is derived from the Program or any part thereof, to be licensed as a whole at no charge to all third parties under the terms of this License.

c) If the modified program normally reads commands interactively when run, you must cause it, when started running for such interactive use in the most ordinary way, to print or display an announcement including an appropriate copyright notice and a notice that there is no warranty (or else, saying that you provide a warranty) and that users may redistribute thé program under these conditions, and telling the<br>user how to view a copy of this License. (Exception: if the Program itself is interactive but does not normally print such an announcement, your work based on the Program is not required to print an announcement.) practices. Many people have made generous contributions to the wide<br>These requirements apply to the modified work as a whole, if and examing the of softw identifiable sections of that work are not derived from the Program, and can be reasonably considered independent and separate works in themselves, then this License, and its terms, do not apply to those sections when you distribute them as separate works. But when you distribute the same sections as part of a whole which is a work based on the Program, the distribution of the whole must be on the terms of this License, whose permissions for other licensees extend to the entire whole, and thus to each and every part regardless of who wrote it. Thus, it is not the intent of this section to claim rights or contest your rights to work written entirely by you; rather, the intent is to exercise the right to control the distribution of derivative or collective works based on the Program. In addition, mere aggregation of another work not based on the Program with the Program (or with a work based on the Program) on a volume of a storage or distribution medium does not

bring the other work under the scope of this License. 3. You may copy and distribute the Program (or a work based on it, under Section 2) in object code or executable form under the terms of Sections 1 and 2 above provided that you also do one of the following: a) Accompany it with the complete corresponding machine-read- able source code, which must be distributed under the terms of Sections 1 and 2 above on a medium customarily used for software

interchange; or, b) Accompany it with a written offer, valid for at least three years, to

give any third party, for a charge no more than your cost of physically performing source distribution, a complete machine-readable copy of the corresponding source code, to be distributed under the terms of Sections 1 and 2 above on a medium customarily used for software interchange; or,

c) Accompany it with the information you received as to the offer to distribute corresponding source code. (This alternative is allowed only for noncommercial distribution and only if you received the program<br>in object code or executable form with such an offer, in accord with Subsection b above.) The source code for a work means the preferred form of the work for making modifications to it. For an executable work, complete source code means all the source code for all modules it contains, plus any associated interface definition files, plus the scripts used to control compilation and installation of the executable. However, as a special exception, the source code distributed need not include anything that is normally distributed (in either source or binary form) with the major components (compiler, kernel, and so on) of the operating system on which the executable runs, unless that component itself accompanies the executable. If distribution of executable or object code is made by offering access to copy from a designated place, then offering equivalent access to copy the source code from the same place counts as distribution of the source code, even though third parties are not compelled to copy the source along with the object code.

4. You may not copy, modify, sublicense, or distribute the Program except as éxpressly provided under this License. Any attempt otherwise<br>to copy, modify, sublicense or distribute the Program is void, and will automatically terminate your rights under this License. However, parties<br>who have received copies, or rights, from you under this License will not have their licenses terminated so long as such parties remain in full compliance.

. You are not required to accept this License, since you have not signed it. However, nothing else grants you permission to modify or distribute the Program or its derivative works. These actions are<br>prohibited by law if you do not accept this License. Therefore, by modify prohibited by law if you do not accept this License. Therefore, by modify-<br>ing or distributing the Program (or any work based on the Program),<br>you indicate your acceptance of this License to do so, and all its terms and conditions for copying, distributing or modifying the Program or works based on it.

6. Each time you redistribute the Program (or any work based on the Program), the recipient automatically receives a license from the original licensor to copy, distribute or modify the Program subject to these terms and conditions. You may not impose any further restrictions on the recipients' exercise of the rights granted herein. You are not responsible for enforcing compliance by third parties to this License.

7. If, as a consequence of a court judgment or allegation of patent<br>If, as a consequence of a court judgment or allegation of patent<br>fringement or for any other reason (not limited to patent issues), condiinfringement or for any other reason (not limited to patent issues), condi- tions are imposed on you (whether by court order, agreement or other- wise) that contradict the conditions of this License, they do not excuse you from the conditions of this License. If you cannot distribute so as to satisfy simultaneously your obligations under this License and any other pertinent obligations, then as a consequence you may not distribute the Program at all."For example, if a patent license 'would for permit royalty-<br>free redistribution of the Program by all those who receive copies directly<br>or indirectly through you, then the only way you could satisfy both it particular circumstance, the balance of the section is intended to apply and the section as a whole is intended to apply in other circumstances. It is not the purpose of this section to induce you to infringe any patents or other property right claims or to contest validity of any such claims; this section has the sole purpose of protecting the integrity of the free software distribution system, which is implemented by public license range of software distributed through that system in reliance on consist-<br>ent application of that system; it is up to the author/donor to decide if he<br>or she is willing to distribute software through any other system and a licensee cannot impose that choice.

This section is intended to make thoroughly clear what is believed to be a consequence of the rest of this License.

8. If the distribution and/or use of the Program is restricted in certain countries either by patents or by copyrighted interfaces, the original copyright holder who places the Program under this License may add

copyright holds. Which distribution limitation excluding those countries, so that distribution is permitted only in or among countries not thus excluded. In such case, this License incorporates the limitation as if writ-<br>ten in the body of this License.<br>The Free Software Foundation may publish revised and/or new ver-<br>9. The Free Software Foundation may publish rev

9. The Free Software Foundation may publish revised and/or new ver-<br>sions of the General Public License from time to time. Such new versions<br>will be similar in spirit to the present version, but may differ in detail to

address new problems or concerns. Each version is given a distinguishing version number. If the Program specifies a version number of this License which applies to it and "any later version", you have the option of following the terms and conditions either of that version or of any later version published by the Free

Software Foundation. If the Program does not specify a version number of this License, you may choose any version ever published by the Free Software Foundation.

10. If you wish to incorporate parts of the Program into other free programs whose distribution conditions are different, write to the author to ask for permission. For software which is copyrighted by the Free Soft- ware Foundation, write to the Free Software Foundation; we sometimes make exceptions for this. Our decision will be guided by the two goals of preserving the free status of all derivatives of our free software and of<br>promoting the sharing and reuse of software generally.

NO WARRANTY<br>11 BECAUSE THE PROGRAM IS LICENSED FREE OF CHARGE. THERE IS NO WARRANTY FOR THE PROGRAM TO THE BOTH THE REMAINTED BY A APPLICABLE LAW EXCEPT WHEN OTHERWISE STATED IN WRITING THE COPYRIGHT HOLDERS AND/OR OTHER WAS CARRINGTED FOR OUR THE PROCREM. AS SYMPHOLD WARRANTIES AND INTEREST O INVRITING WILL ANY COPYRIGHT HOLD FOR ANY OTHER PARTY WHO MAY NOTIFICATE IN A MANY CONTRACT IN A MANY CONTRACT IN A SERVE TO YOU FOR DAMAGES, INCLUDING ANY GENERAL PROPERTY OF SPENDING AND CONTRACT SPENDING OUT OF SPENDING

END OF TERMS AND CONDITIONS How to Apply These Terms to Your New Programs

If you develop a new program, and you want it to be of the greatest possible use to the public, the best way to achieve this is to make it free software which everyone can redistribute and change under these terms. To do so, attach the following notices to the program. It is safest to attach them to the start of each source file to most effectively convey the exclusion of warranty; and each file should have at least the "copyright" line and a pointer to where the full notice is found.

One line to give the program's name and a brief idea of what it does. Copyright (C) yyyy name of author This program is free software; you can redistribute it and or modify it under the terms of the GNU General Public License as published by the Free Software Foundation; either version 2 of the License, or (at your option) any later version. This proportion of the proportion of t<br>program is distributed in the hope that it will be useful, but WITHOUT<br>ANY WARRANTY; without even the implied w GNU General Public License along with this program; if not, write to the<br>Free Software Foundation, Inc., 51 Franklin Street, Fifth Floor, Boston,<br>MA 02110-1301, USA. Also add information on how to contact you by

electronic and paper mail. If the program is interactive, make it output a<br>short notice like this when it starts in an interactive mode:<br>Gnomovision version 69, Copyright (C) year name of author Gnomovi-<br>sion comes with AB

certain conditions; type `show c' for details. The hypothetical commands`show w' and `show c' should show<br>The hypothetical commands`show w' and `show c' should show the appropriate parts of the General Public License. Of c `show c'; they could even be mouse-clicks or menu items-whatever suits your program. You should also get your employer (if you work as a programmer) or your school, if any, to sign a "copyright disclaimer" for the program, if necessary. Here is a sample; alter the names:

Yoyodyne, Inc., hereby disclaims all copyright interest in the program<br>`Gnomovision' (which makes passes at compilers) written by James<br>Hacker.

signature of Ty Coon, 1 April 1989 Ty Coon, President of Vice

This General Public License does not permit incorporating your program into proprietary programs. If your program is a subroutine library, you may consider it more useful to permit linking proprietary applications with the library. If this is what you want to do, use the GNU<br>Library General Public License instead of this License.

#### GNU Lesser General Public License (LGPL) Version 2.1, February 1999

Copyright (C) 1991, 1999 Free Software Foundation, Inc. 51 Franklin Street, Fifth Floor, Boston, MA 02110-1301 USA Everyone is permitted to copy and distribute verbatim copies of this license document, but

changing it is not allowed. [This is the first released version of the Lesser GPL. It also counts as the successor of the GNU Library Public License, version 2, hence the version number 2.1.]

#### Preamble

The licenses for most software are designed to take away your freedom<br>to share and change it. By contrast, the GNU General Public Licenses<br>are intended to guarantee your freedom to share and change free software--to make sure the software is free for all its users.

This license, the Lesser General Public License, applies to some specially designated software packages--typically libraries--of the Free Software Foundation and other authors who decide to use it. You can use it too, but we suggest you first think carefully about whether this license or the ordinary General Public License is the better strategy to use in any particular case, based on the explanations below. When we speak of free software, we are referring to freedom of use, not price. Our General Public Licenses are designed to make sure that you have the freedom to distribute copies of free software (and charge for this service if you wish); that you receive source code or can get it if you want it; that you can change the software and use pieces of it in new free programs; and that you are informed that you can do these things. To protect your rights, we need to make restrictions that forbid distributors to deny you these rights or to ask you to surrender these rights. These restrictions translate to certain responsibilities for you if you distribute copies of the library or if you modify it. For example, if you distribute copies of the library or if you modify it. For example, if you distribute copies or the

rights that we gave you. You must make sure that they, too, receive<br>or can get the source code. If you link other code with the library, you<br>must provide complete object files to the recipients, so that they can relink them with the library after making changes to the library and recompiling it. And you must show them these terms so they know their rights. We protect your rights with a two-step method: (1) we copyright the library, and (2) we offer you this license, which gives you legal permission to copy, distribute and/or modify the library. To protect each distributor, we want to make it very clear that there is no warranty for the free library. Also, if the library is modified by someone else and passed on, the recipients should know that what they have is not the original version, so that the original author's reputation will not be affected by problems that might be introduced by others. Finally, software patents pose a constant threat to the existence of any

free program. We wish to make sure that a company cannot effectively restrict the users of a free program by obtaining a restrictive license from a patent holder. Therefore, we insist that any patent license obtained for a version of the library must be consistent with the full freedom of use specified in this license. Most GNU software, including<br>some libraries, is covered by the ordinary GNU General Public License<br>This license, the GNU Lesser General Public License, applies to certain designated libraries, and is quite different from the ordinary General<br>Public License. We use this license for certain libraries in order to permit linking those libraries into non-free programs. When a program is linked with a library, whether statically or using a shared library, the<br>combination of the two is legally speaking a combined work, a deriva combination of the two is legally speaking a combined work, a deriva-<br>tive of the original library. The ordinary General Public License therefore<br>permits such linking only if the entire combination fits its criteria of freedom. The Lesser General Public License permits more lax criteria for linking other code with the library. We call this license the "Lesser" Gen- eral Public License because it does Less to protect the user's freedom than the ordinary General Public License. It also provides other free software developers Less of an advantage over competing non-free programs. These disadvantages are the reason we use the ordinary General Public License for many libraries. However, the Lesser license provides advantages in certain special circumstances. For example, on rare occasions, there may be a special need to encourage the widest possible use of a certain library, so that it becomes a de-facto standard. To achieve this, non-free programs must be allowed to use the library. A more frequent case is that a free library does the same job as widely used non-free libraries. In this case, there is little to gain by limiting the free library to free software only, so we use the Lesser General Public License. In other cases, permission to use a particular library in non-free programs enables a greater number of people to use a large body of free software. For example, permission to use the GNU <sup>C</sup> Library in non-free programs enables many more people to use the whole GNU operating system, as well asits variant, the GNU/Linux operating system. Although the Lesser General Public License is Less protective of the users' freedom, it does ensure that the user of a program that is linked with the Library has the freedom and the wherewithal to run that program using a modified version of the Library. The precise terms and conditions for copying, distribution and modification follow. Pay close attention to the difference between a "work based on the library" and a "work that uses the library". The former contains code derived from the library, whereas the latter must be combined with the library in order to run.

#### TERMS AND CONDITIONS FOR COPYING, DISTRIBUTION AND MODIFICATION

0. This License Agreement applies to any software library or other<br>program which contains a notice placed by the copyright holder or<br>ofter authorized party saying it may be distributed under the terms<br>of this Lesser Genera functions and/or data prepared so as to be conveniently linked with application programs (which use some of those functions and data) to form executables. The "Library", below, refers to any such software library or work which has been distributed under these terms. A "work based on the Library" means either the Library or any derivative work under copyright law: that is to say, a work containing the Library or a portion of it, either verbatim or with modifications and/or translated straightforwardly into another language. (Hereinafter, translation is included without limitation in the term "modification".) "Source code"<br>for a work means the preferred form of the work for making modificafor a work means the preferred form of the work for making modifica-<br>tions to it. For a library, complete source code means all the source<br>çode for all modules it contains, plus any associated interface definition files, plus the scripts used to control compilation and installation of the library. Activities other than copying, distribution and modification are not covered by this License; they are outside its scope. The act of running a program using the Library is not restricted, and output from such a program is covered only if its contents constitute a work based on the Library (independent of the use of the Library in a tool for writing it). Whether that is true depends on what the Library does and what the program that uses the Library does.

1. You may copy and distribute verbatim copies of the Library's com- plete source code as you receive it, in any medium, provided that you conspicuously and appropriately publish on each copy an appropriate copyright notice and disclaimer of warranty; keep intact all the notices<br>that refer to this License and to the absence of any warranty; and distribute a copy of this License along with the Library. You may charge a fee for the physical act of transferring a copy, and you may at your option offer warranty protection in exchange for a fee.

2. You may modify your copy or copies of the Library or any portion of<br>it, thus forming a work based on the Library, and copy and distribute such modifications or work under the terms of Section 1 above, provided that you also meet all of these conditions: a) The modified work must itself be a software library.

b) You must cause the files modified to carry prominent notices stating that you changed the files and the date of any change. c) You must cause the whole of the work to be licensed at no charge

to all third parties under the terms of this License. d) If a facility in the modified Library refers to a function or a table of data to be supplied by an application program that uses the facility, other than as an argument passed when the facility is invoked, then cation does not supply such function or table, the facility still operates, and performs whatever part of its purpose remains meaningful. (For example, a function in a library to compute square roots has a purpose that is entirely well-defined independent of the application. Therefore, Subsection 2d requires that any application-supplied function or table used by this function must be optional: if the application does not supply it, the square root function must still compute square roots.) These requirements apply to the modified work as a whole. If identifi- able sections of that work are not derived from the Library, and can be reasonably considered independent and separate works in themselves, then this License, and its terms, do not apply to those sections when you distribute them as separate works. But when you distribute the same sections as part of a whole which is a work based on the Library, the distribution of the whole must be on the terms of this License, whose permissions for other licensees extend to the entire whole, and

thus to each and every part regardless of who wrote it. Thus, it is not the intent of this section to claim rights or contest your

rights to work written entirely by you; rather, the intent is to exercise the right to control the distribution of derivative or collective works based on the Library. In addition, mere aggregation of another work not based must include any data and utility programs needed for reproducing on the Library with the Library (or with a work based on the Library) on a volume of a storage or distribution medium does not bring the other work under the scope of this License.

3. You may opt to apply the terms of the ordinary GNU General Public License instead of this License to a given copy of the Library. To do this, you must alter all the notices that refer to this License, so that they refer to the ordinary GNU General Public License, version 2, instead of refer to the ordinary GNU General Public License, version 2, instead of<br>to this License. (If a newer version than version 2 of the ordinary GNU<br>General Public License has appeared, then you can specify that version<br>instead Once this change is made in a given copy, it is irreversible for that copy, so the ordinary GNU General Public License applies to all subsequent so the ordinary GNU General Public License appliesto allsubsequent copies and derivative works made from that copy. This option is useful when you wish to copy part of the code of the Library into a program that is not a library.

4. You may copy and distribute the Library (or a portion or derivative of it, under Section 2) in object code or executable form under the terms of Sections 1 and 2 above provided that you accompany it with the complete corresponding machine-readable source code, which must be distributed under the terms of Sections 1 and 2 above on a medium customarily used for software interchange. If distribution of object code is made by offering access to copy from a designated place, then offering equivalent access to copy the source code from the same place satisfies the requirement to distribute the source code, even though third parties are not compelled to copy the source along

with the object code. 5. A program that contains no derivative of any portion of the Library, but is designed to work with the Library by being compiled or linked with it, is călled a "work that uses the Library". Such a work, in isolation,<br>is not a derivative work of the Library, and therefore falls outside the scope of this License. However, linking a "work that uses the Library" with the Library creates an executable that is a derivative of the Library (because it contains portions of the Library), rather than a "work that uses the library". The executable is therefore covered by this License. Section 6 states terms for distribution of such executables. When a "work that uses the Library" uses material from a header file that is part of the Library, the object code for the work may be a derivative work of the Library even though the source code is not. Whether this is true is especially significant if the work can be linked without the Library, or if the work is itself a library. The threshold for this to be true is not precisely defined by law. If such an object file uses only numerical parameters, data structure layouts and accessors, and small macros and small inline functions (ten lines or less in length), then the use of the object file is unrestricted, regardless of whether it is legally a derivative work. (Executables containing this object code plus portions of the

Library will still fall under Section 6.) Otherwise, if the work is a derivative of the Library, you may distribute the object code for the work under the terms of Séction 6. Any executa-<br>bles containing that work also fall under Section 6, whether or not they<br>are linked directly with the Library itself. our living in the work is a denviative of une using your may usual duce the exposure the conditioned to satisfy simultaneously your obligations under this License<br>The object code for the work under the terms of Section 6.

6. As an exception to the Sections above, you may also combine or link a "work that uses the Library" with the Library to produce a work containing portions of the Library, and distribute that work under terms such modifications.

You must give prominent notice with each copy of the work that the Library is used in it and that the Library and its use are covered by this License. You must supply a copy of this License. If the work during execution displays copyright notices, you must include the copyright notice for the Library among them, as well as a reference directing the<br>user to the copy of this License. Also, you must do one of these things:<br>a) Accompany the work with the complete corresponding machinereadable source code for the Library including whatever changes were used in the work (which must be distributed under Sections 1 and 2 above); and, if the work is an executable linked with the Library, with the complete machine-readable "work that uses the Library", as object

code and/or source code, so that the user can modify the Library and then relink to produce a modified executable containing the modified Library. (It is understood that the user who changes the contents of definitions files in the Library will not necessarily be able to recompile

the application to use the modified definitions.) b) Use a suitable shared library mechanism for linking with the Library. A suitable mechanism is one that (1) uses at run time a copy of the library already present on the user's computer system, rather than copying library functions into the executable, and (2) will operate properly with a modified version of the library, if the user installs one, as long as the modified version is interface-compatible with the version that the work was made with

c) Accompany the work with a written offer, valid for at least three years, to give the same user the materials specified in Subsection 6a, above, for a charge no more than the cost of performing this distribution.

d) If distribution of the work is made by offering access to copy from a designated place, offer equivalent access to copy the above specified materials from the same place.

e) Verify that the user has already received a copy of these materials or that you have already sent this user a copy.

For an executable, the required form of the "work that uses the Library" the executable from it. However, as a special exception, the materials to be distributed need not include anything that is normally distributed (in either source or binary form) with the major components (compiler, kernel, and so on) of the operating system on which the executable runs, unless that component itself accompanies the executable. It may happen that this requirement contradicts the license restrictions of other proprietary libraries that do not normally accompany the opof other proprietary libraries that do not normally accompany the op- erating system. Such a contradiction means you cannot use both them

and the Library together in an executable that you distribute. 7. You may place library facilities that are a work based on the Library side-by-side in a single library together with other library facilities not covered by this License, and distribute such a combined library, provided that the separate distribution of the work based on the Library and of the other library facilities is otherwise permitted, and provided that you do these two things:

a) Accompany the combined library with a copy of the same work based on the Library, uncombined with any other library facilities. This pased on the Elbrary, driven librited with any other library factors above. b) Give prominent notice with the combined library of the fact that part of it is a work based on the Library, and explaining where to find the

accompanying uncombined form of the same work. 8. You may not copy, modify, sublicense, link with, or distribute the Library except as expressly provided under this License. Any attempt<br>otherwise to copy, modify, sublicense, link with, or distribute the Library<br>is void, and will automatically terminate your rights under this License. However, parties who have received copies, or rights, from you under this License will not have their licenses terminated so long as such parties remain in full compliance.

9. You are not required to accept this License, since you have not signed it. However, nothing else grants you permission to modify<br>or distribute the Library or its derivative works. These actions are<br>prohibited by law if you do not accept this License. Therefore, by modifying of distributing the Library' (or any work based on the Library),<br>you indicate your acceptance of this License to do so, and all its terms<br>and conditions for copying, distributing or modifying the Library or works based on it.

of your choice, provided that the terms permit modification of the work - distribution of the Library. If any portion of this section is held invalid or<br>for the customer's own use and reverse engineering for debugging ----บเหร ผลระน บเบเน<br>). Each time you redistribute the Library (or any work based on the Library), the recipient automatically receives a license from the original licensor to copy, distribute, link with or modify the Library subject to these terms and conditions. You may not impose any further restricthese terms and conditions. You may not impose any further restric-<br>tions on the recipients' exercise of the rights granted herein. You are not<br>responsible for enforcing compliance by third parties with this License. responsible for enforcing compilance by third parties with this been<br>11. If, as a consequence of a court judgment or allegation of patent infringement or for any other reason (not limited to patent issues), conditions are imposed on you (whether by court order, agreement or otherwise) that contradict the conditions of this License, they do not excuse you from the conditions of this License. If you cannot distribute and any other pertinent obligations, then as a consequence you may not distribute the Library at all. For example, if a patent license would not permit royalty-free redistribution of the Library by all those who receive copies directly or indirectly through you, then the only way you could satisfy both it and this License would be to refrain entirely from unenforceable under an'y particular circumstance, the balance of the<br>section is intended to apply, and the section as a whole is intended<br>to apply in other circumstances. It is not the purpose of this section to to apply in other circumstances. It is not the purpose or this section to contest validity of any such claims; this section has the sole purpose of<br>protecting the integrity of the free software distribution system which is implemented by public license practices. Many people have made gen- erous contributions to the wide range of software distributed through that system in reliance on consistent application of that system; it is up to the author/donor to decide if he or she is willing to distribute software through any other system and a licensee cannot impose that choice. This section is intended to make thoroughly clear what is believed to be a consequence of the rest of this License.

12. If the distribution and/or use of the Library is restricted in certain countries either by patents or by copyrighted interfaces, the original copyright holder who places the Library under this License may add an explicit geographical distribution limitation excluding those countries, so that distribution is permitted only in or among countries not thus excluded. In such case, this License incorporates the limitation as if written in the body of this License.

13. The Free Software Foundation may publish revised and/or new ver- sions of the Lesser General Public License from time to time. Such new versions will be similar in spirit to the present version, but may differ in detail to address new problems or concerns.

Each version is given a distinguishing version number. If the Library specifies a version number of this License which applies to it and "any later version", you have the option of following the terms and conditions either of that version or of any later version published by the Free Software Foundation. If the Library does not specify a license version number, you may choose any version ever published by the Free Software Foundation.

14. If you wish to incorporate parts of the Library into other free programs whose distribution conditions are incompatible with these, write to the author to ask for permission. For software which is copyrighted by the Free Software Foundation, write to the Free Software Foundation; we sometimes make exceptions for this. Our decision will be guided by the two goals of preserving the free status of all derivatives of our free software and of promoting the sharing and reuse of software generally.<br>NO WARRANTY

**NO WARRANTY**<br>SI SECAUSE THE LIBRARY IS LICENSED FREE OF CHARGE, THERE IS<br>NO WARRANTY FOR THE LIBRARY, TO THE EXTENT PERMITTED BY NORTHAL<br>APPLICABLE LAW, EXCEPT WHEN OTHERWISE STATED IN WRITING THE<br>COPYRIGHT HOLDERS AND/OR B WIH TOUR STONE THE LIGEN SERVICING REPAIR OR CORRECTION THE COST OF ALL NECESSARY SERVICING REPAIR OR CORRECTION TO IN WRITING WILL ANY COPYRIGHT HOLDER, OR ANY OTHER PARTY OF THE USE OF NAME AND CONTROLLER THE LIGEN WAS

#### END OF TERMS AND CONDITIONS

How to Apply These Terms to Your New Libraries If you develop a new library, and you want it to be of the greatest possible use to the public, we recommend making it free software that everyone can redistribute and change. You can do so by permitting<br>redistribution under these terms (or, alternatively, under the terms of

the ordinary General Public License). To apply these terms, attach the following notices to the library. It is safest to attach them to the start of each source file to most effectively convey the exclusion of warranty; and each file should have at least the "copyright" line and a pointer to where the full notice is found. one line to give the library's name and an idea of what it does.> Copyright (C) year name of author This library is free software; you can redistribute it and/or modify it under the térms of the GNU L'esser General Public<br>License as published by the Free Software Foundation; either version<br>2.1 of the License, or (at your option) any later version. This library In distributed in the hope that it will be useful, but WITHOUT ANY<br>WARRANTY; without even the implied warranty of MERCHANTABILITY<br>or FITNESS FOR A PARTICULAR PURPOSE. See the GNU Lesser General<br>Public License for more deta

You should have received a copy of the GNU Lesser General Public<br>License along with this library; if not, write to the Free Software Founda-<br>tion, Inc., 51 Franklin Street, Fifth Floor, Boston, MA 02110-1301 USA Also add information on how to contact you by electronic and paper mail. You should also get your employer (if you work as a programmer) or your school, if any, to sign a "copyright disclaimer" for the library, if

necessary. Here is a sample; alter the names: Yoyodyne, Inc., hereby disclaims all copyright interest in the library Toyogy (e, inc., nereby disclaims all copyright interest in the library<br>Terob' (a library for tweaking knobs) written by James Random Hacker. Signature of Ty Coon, 1 April 1990<br>Ty Coon, President of Vice